## Lesson 1 Launch Images

## Image 1:

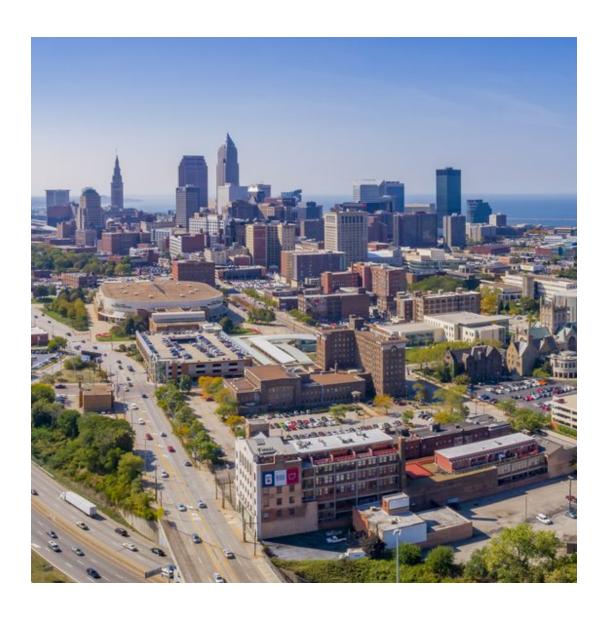

## Lesson 1 Launch Images

# Image 2

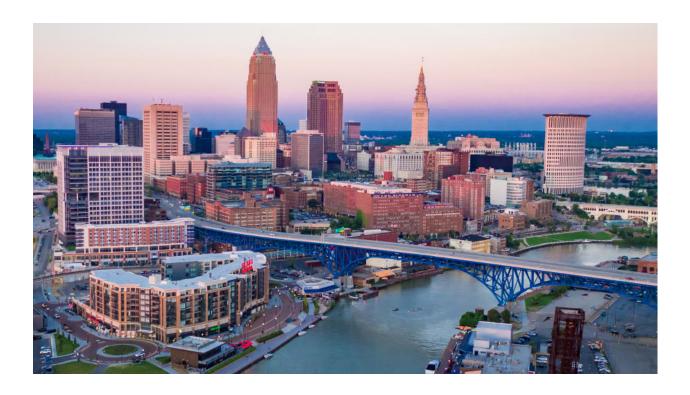

## Lesson 1 Launch Images

# Image 3

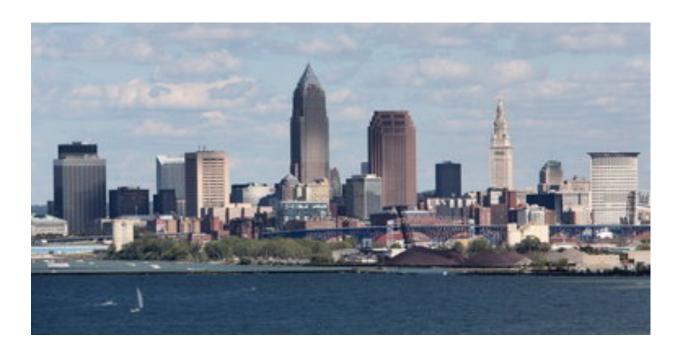